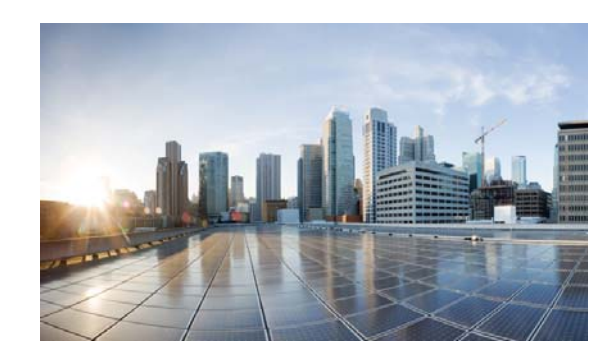

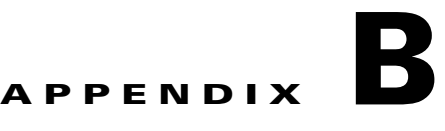

# **Technical References**

This appendix lists all of reference matter used during the design and implementation of the solution.

#### **Cisco**

- **•** [Cisco Cloud Architecture for the Microsoft Cloud Platform: Infrastructure Foundation Guide,](http://www.cisco.com/c/en/us/td/docs/solutions/Service_Provider/CCAMCP/1-0/Foundation/CCAMCP1_Foundation.html)  [Release 1.0](http://www.cisco.com/c/en/us/td/docs/solutions/Service_Provider/CCAMCP/1-0/Foundation/CCAMCP1_Foundation.html)
- **•** [Cisco UCS B-Series Blade Servers Windows Installation Guide](http://www.cisco.com/c/en/us/td/docs/unified_computing/ucs/os-install-guides/windows/b_B-Series_Windows_Install.html)
- **•** [Cisco Nexus 1000V Switch for Microsoft Hyper-V Deployment Guide](http://www.cisco.com/c/en/us/products/collateral/switches/nexus-1000v-switch-microsoft-hyper-v/guide_c07-728747.html)
- **•** [Nexus 1000v Quickstart with Hyper-V Server Configuration Example](https://techzone.cisco.com/t5/Nexus-1000V/Nexus-1000v-Quickstart-with-Hyper-V-Server-Configuration-Example/ta-p/296914)
- [Installing the Cisco CSR 1000V in Microsoft Hyper-V Environments](http://www.cisco.com/c/en/us/td/docs/routers/csr1000/software/configuration/csr1000Vswcfg/installhyperv.html)
- **•** [Cisco Nexus 1000V Install and Upgrade Guide](http://www.cisco.com/c/en/us/td/docs/switches/datacenter/nexus1000/hyperv/sw/5_2_1_s_m_3_1_1/install-and-upgrade/guide/n1000v_gsg.html)
- **•** [Cisco CSR 1000V Series Cloud Services Router Release Notes](http://www.cisco.com/c/en/us/td/docs/routers/csr1000/release/notes/csr1000v_3Srn.html#97886)
- **•** [CSR 1000v Series Cloud Services Router Software Configuration Guide](http://www.cisco.com/c/en/us/td/docs/routers/csr1000/software/configuration/csr1000Vswcfg/installhyperv.html)

#### **Commvault**

**•** [Commvault Simpana v10 Books Online](http://docs.commvault.com/commvault/v10/article)

### **Microsoft**

- **•** [Microsoft Applications on Cisco UCS](http://www.cisco.com/c/en/us/solutions/data-center-virtualization/microsoft-applications-on-cisco-ucs/index.html)
- **•** [Cisco Unified Computing System with Microsoft Hyper-V Recommended Practices](http://www.cisco.com/c/dam/en/us/solutions/collateral/borderless-networks/advanced-services/Whitepaper_C11-730725.pdf)
- **•** [Failover Clustering Hardware Requirements and Storage Options](https://technet.microsoft.com/en-us/library/jj612869.aspx)
- **•** [Microsoft Technet Library—System Center Virtual Machine Manager 2012](https://technet.microsoft.com/en-us/library/gg671827.aspx)

## **OpenStack**

- **•** [How can OpenStack standardize cloud computing?](http://www.redhat.com/en/insights/openstack)
- **•** [OpenStack: Packaged by and for the CentOS community](https://www.rdoproject.org/Main_Page)
- **•** [OpenStack](http://www.openstack.org/)

 $\mathbf l$ 

**College**